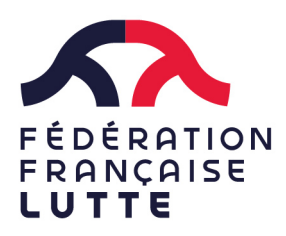

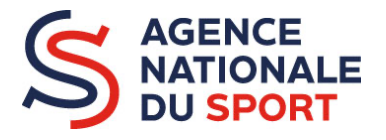

### **PROJET SPORTIF FEDERAL 2022** SAISIE DES DEMANDES des clubs

Pour tous les clubs, les comités départementaux et les comités régionaux, les demandes de subvention 2022 devront **impérativement** être déposées sur la plateforme suivante :

https://lecompteasso.associations.gouv.fr

### **Comment saisir ma demande de subvention en ligne**

Plusieurs étapes sont nécessaires pour déposer votre demande en ligne :

1. Créer un compte\* ou s'identifier sur la plateforme : https://lecompteasso.associations.gouv.fr/

*Si vous avez déjà déposé un dossier l'an dernier sur la plateforme lecompteAsso et que vous avez la possibilité de reconduire la mise en œuvre de vos actions (et qu' elles rentrent dans les orientations 2022), vous pouvez cliquez sur le bouton « renouvellement ». Pour les bénéficiaires 2021, vous devrez saisir le compte-rendu financier de l'action subventionnée en 2021 avant le 30 juin 2022.*

- 2. Renseigner l'ensemble des documents administratifs demandés et les mettre à jour.
- 3. Faire votre demande de subvention en inscrivant le code correspondant à la demande FFLutte - #votre région - Projet sportif fédéral dans l'onglet « recherche de subvention » :

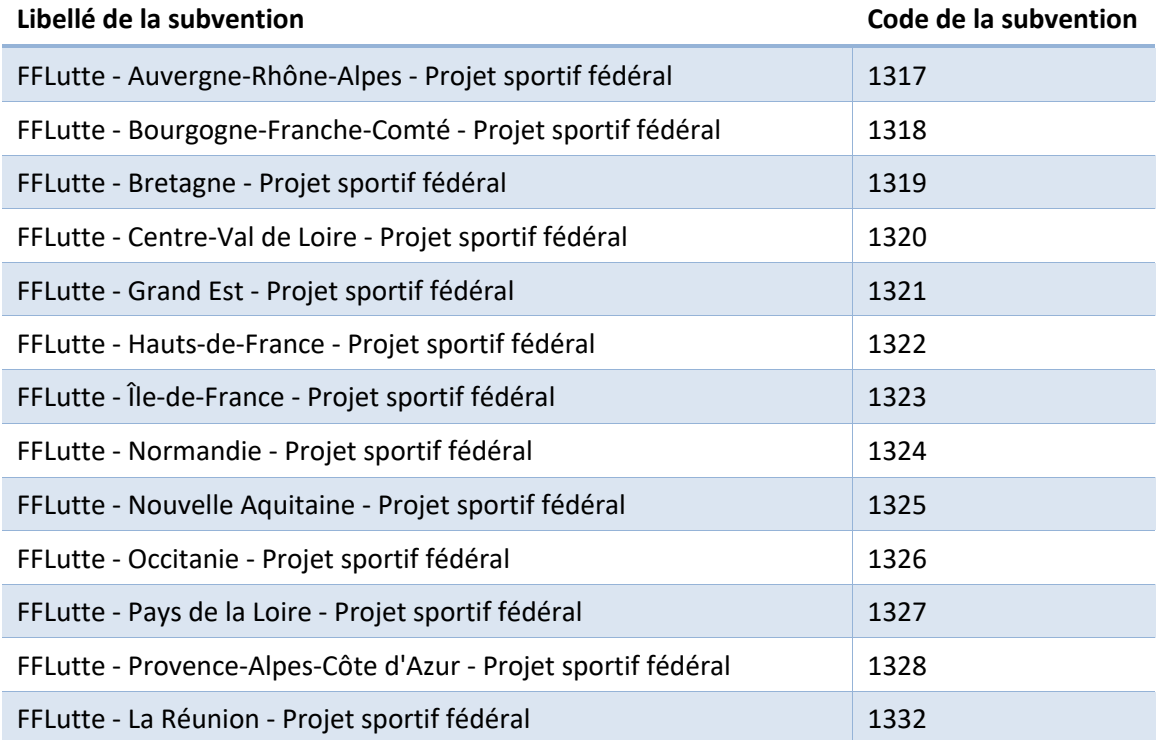

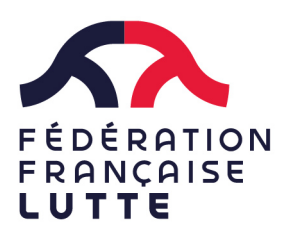

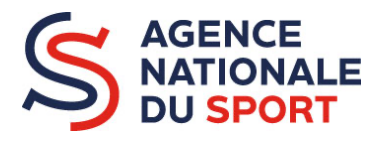

## **PROJET SPORTIF FEDERAL 2022** SAISIE DES DEMANDES des clubs

- 4. Saisir vos actions en formalisant, dans l'espace « Intitulé », des titres d'actions correspondant aux priorités et actions définis dans la note de cadrage fédéral.
- 5. Suivre la procédure jusqu'à la validation de la démarche.

\*Pour les structures n'ayant jamais utilisé la plateforme et devant créer un compte, vous pouvez suivre le tutoriel suivant : https://www.youtube.com/watch?v=E1g99-IOe3w

\*Pour mettre à jour les informations administratives de votre association sur la plateforme, vous pouvez suivre le tutoriel suivant : https://www.youtube.com/watch?v=j9SEOhulm2M&feature=emb\_title

Pour déposer vos actions et demander une subvention, vous pouvez suivre le tutoriel suivant :https://www.youtube.com/watch?v=oCxi\_FIbXFg

D'une manière générale, pour tout renseignement sur la plateforme, merci de parcourir le site gouvernemental dédié en amont : https://associations.gouv.fr/le-compte-asso.html

**Les demandes incomplètes ou non validées à la fermeture de la plateforme ne seront pas prises en compte.**

A ATTENTION : Pensez à enregistrer régulièrement les pages renseignées durant la saisie sur la plateforme **lecompteasso**, les déconnexions à la plateforme se font toutes les 30 minutes.

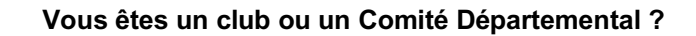

• Mettez-vous en relation avec le manager territorial (CTR) ou référent technique et/ou un représentant élu de votre Comité Régional pour parler de vos projets

**Vous êtes un Comité Régional ?**

*Des questions*

**Des questions** 

*?*

• Mettez-vous en relation avec Pierre VAZEILLES, Directeur des Territoires, et/ou Patricia ROSSIGNOL, vice-présidente en charge des Territoires

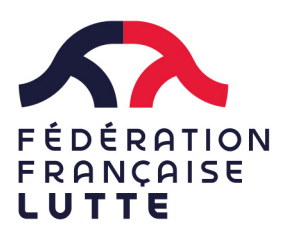

# **PROJET SPORTIF FEDERAL 2022** SAISIE DES DEMANDES des clubs

#### **Spécificités pour ma saisie PSF FFLDA**

La plateforme lecompteasso est déjà pré-paramétré pour saisir les différentes actions que vous souhaitez présenter selon les 3 objectifs opérationnels de l'ANS (liste déroulante).

Vous pourrez donc vous positionner sur un des axes suivants :

- **Développement de la pratique**
- **Promotion du Sport-santé**
- **Développement de l'éthique et de l'intégrité**

Une fois votre choix fait dans la liste déroulante, une autre liste déroulante vous sera proposée avec une liste d'actions éligibles au financement dans le cadre du PSF FFLDA.

Vous trouverez l'ensemble des priorités PSF FFLDA (cf. Note de cadrage) déclinées en 9 actions éligibles pour les comités départementaux :

- 5 actions de développement éligibles pour **les clubs :**
	- o Faire rencontrer les publics et nos activités
	- o Diversifier les offres de pratiques/ nouvelles pratiques associatives
	- o Structurer l'offre associative pour fidéliser et construire un parcours d'épanouissement du pratiquant
	- o Réduire les inégalités d'accès à la pratique, notamment pour les publics cibles et féminins
	- o S'inscrire dans les projets PARIS 2024
- 1 action de Promotion du Sport Santé éligible pour **les clubs :**
	- o Développer la lutte santé pour tous les publics
- 3 actions de développement de l'éthique et citoyenneté éligibles pour **les clubs :**
	- o Prévenir les violences (psychologiques, physiques, verbales, sexuelles, bizutage…)
	- $\circ$  Favoriser le mieux vivre ensemble et lutter contre toutes formes de discrimination
	- o Déployer des actions d'engagement associatif, citoyen et républicain

Quand votre saisie est complète et validée, vous devez être destinataire d'un mail d'enregistrement et un numéro d'enregistrement de la demande. Si ce n'est pas le cas, votre demande n'est pas valide ! Il faudra donc reprendre et vérifier l'ensemble des étapes (et/ou vérifiez également vos spams)